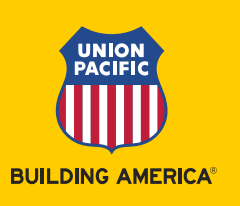

## **Maternity Leave Checklist & Reminders**

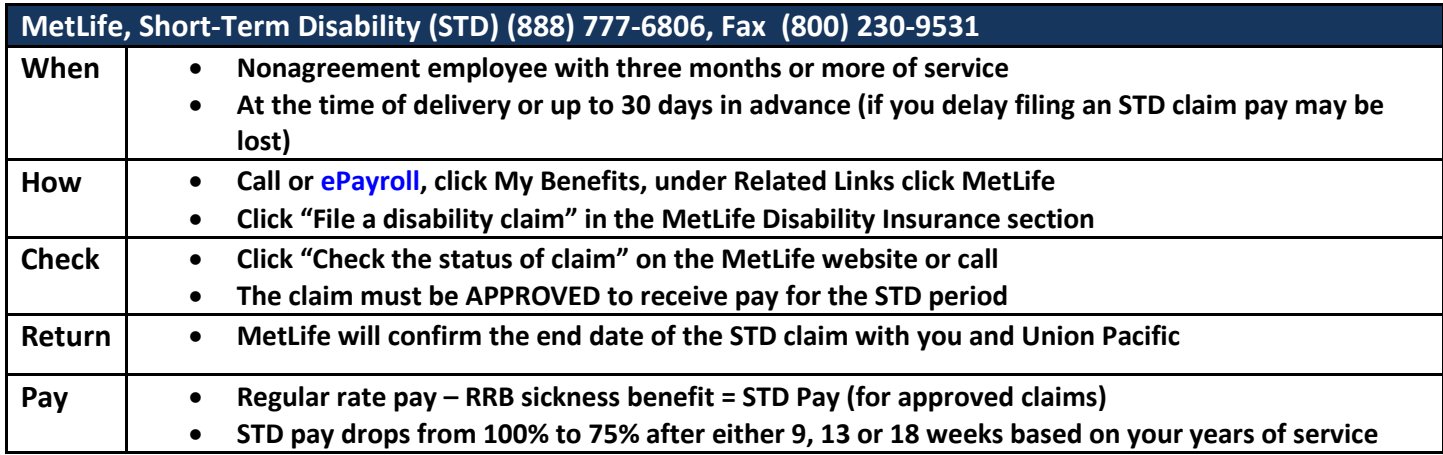

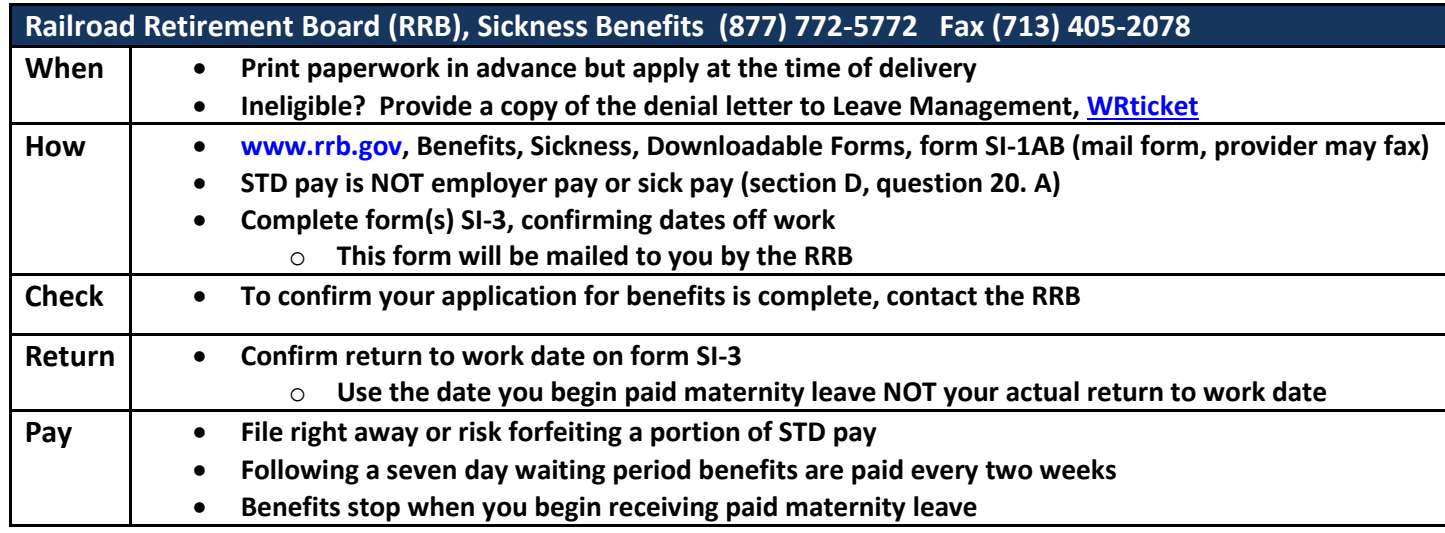

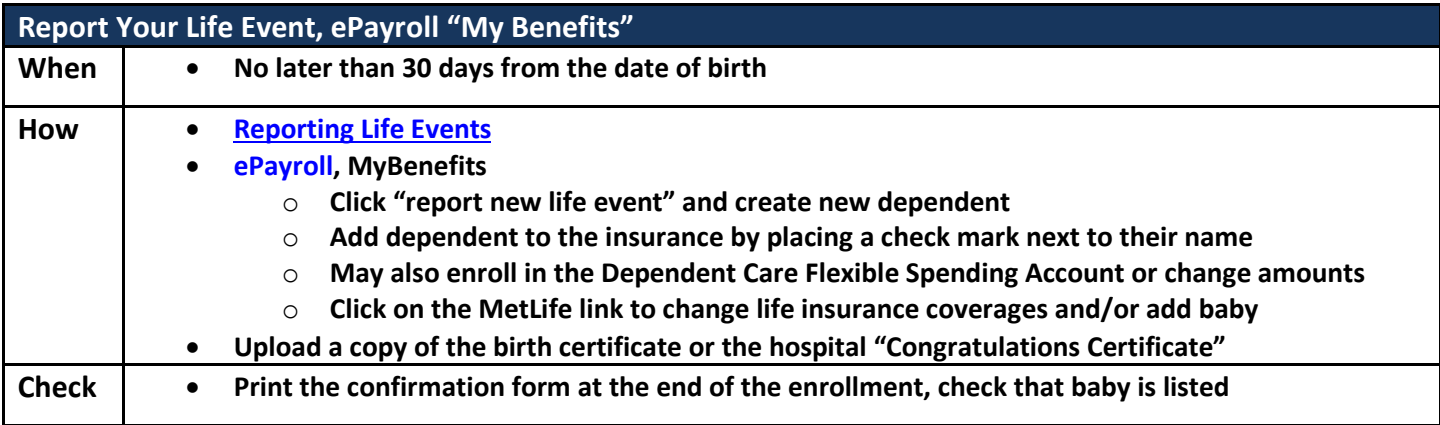

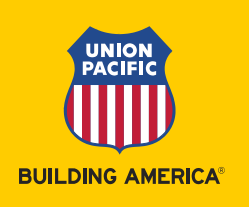

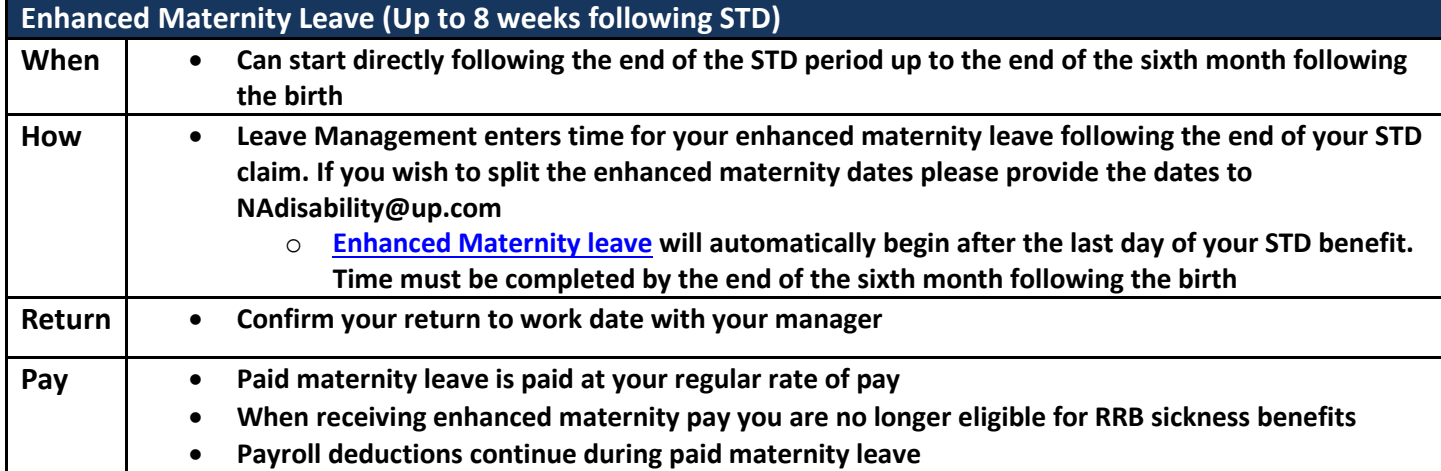

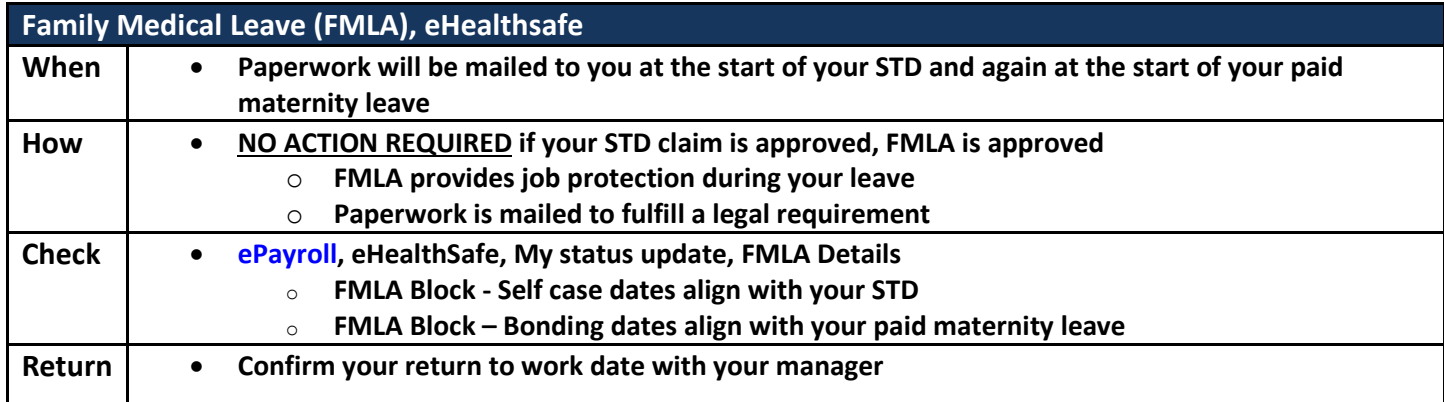

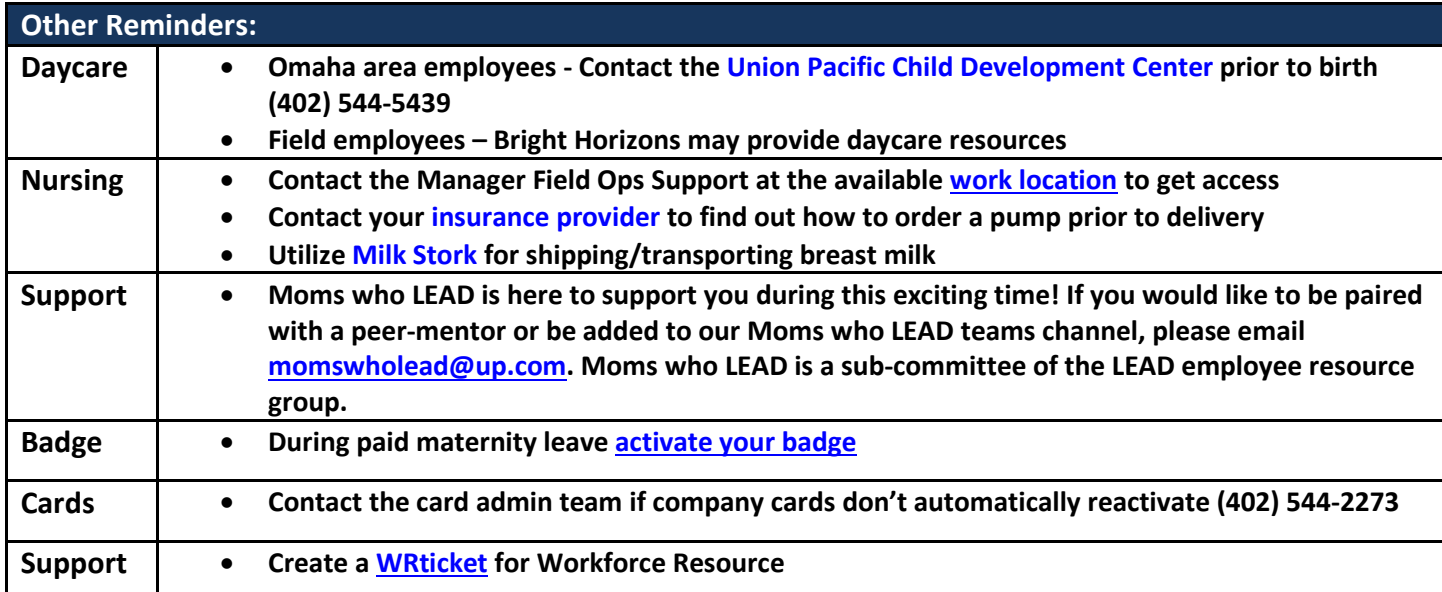